## **A Closer Look**

Product Education at a glance

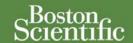

# Programming an ICD or CRT-D When Atrial Information is Not Used

### **SUMMARY**

Boston Scientific dual-chamber ICDs and multi-chamber CRT-Ds will respond to atrial sensing regardless of whether an atrial lead is implanted. Therefore, if an atrial lead is not going to be implanted or information from an attached atrial lead is not going to be used, certain device parameters should be re-programmed.

#### Products Referenced

All Boston Scientific ICDs and CRT-Ds

Products referenced herein may not be approved in all geographies. For comprehensive information on device operation and indications for use, reference the appropriate product labeling.

CRT-D: Cardiac Resynchronization Therapy Defibrillator
ICD: Implantable Cardioverter Defibrillator

#### **Contact Information**

United States www.bostonscientific.com

Technical Services – U.S. LATITUDE Clinician Support – U.S.

1.800.CARDIAC (227.3422) +1.651.582.4000 tech.services@bsci.com latitude@bsci.com

Patient Services

1.866.484.3268

International www.bostonscientific-international.com

Technical Services – Europe +32 2 416 7222 eurtechservice@bsci.com

International LATITUDE Customer Support

www.latitude.bostonscientificinternational.com latitude.international@bsci.com

Copyright © 2010 by Boston Scientific Corporation or its affiliates.

All rights reserved.

Atrial therapy can be a valuable component of the overall therapy plan for ICD or CRT-D patients. Atrial information may be used to inhibit ventricular therapy in the presence of atrial fibrillation or atrial flutter, or it may be used to bypass ventricular therapy inhibitors if the ventricular rate is faster than the atrial rate.

While atrial therapy is often beneficial and atrial rate information is useful, there may be clinical situations in which atrial lead information is not useful. Examples include patients in chronic atrial fibrillation, absence of an atrial lead, or atrial lead dislodgement.

If atrial lead information is not required or an atrial lead was not implanted (the atrial port is plugged), reconfiguration of certain device parameters and features may be appropriate, as listed in Table 1. Tables 2 and 3 provide information on navigating to the programmer screen where these configuration changes can be made.

| Table 1. Summary of Programming Changes and Results When Atrial Information is Not Used |                                                                                                    |                                                                                                    |
|-----------------------------------------------------------------------------------------|----------------------------------------------------------------------------------------------------|----------------------------------------------------------------------------------------------------|
| Parameter                                                                               | Programming                                                                                                    | Programming Result                                                                                                    |
| Pacing Mode                                                                             | Program Mode to VVI(R) <sup>a</sup>                                                                                                    | Atrial pacing will not occur     Atrial information will not be used to drive brady pacing                                                      |
| Atrial lead configuration <sup>b</sup>                                                  | Program the Atrial lead to Off                                                                                                    | <ul> <li>Atrial sensing will not occur</li> <li>AS markers will not appear</li> <li>The accrual of atrial counters will be minimized</li> </ul> |
| Detection<br>Enhancements                                                               | For Stability/Onset: Program V Rate > A Rate and AFib Rate Threshold to Off Review Stability and adjust if necessary <sup>a</sup> For Rhythm ID COGNIS® CRT-D / TELIGEN® ICD Program Atrial Tachyarrhythmia Discrimination to Off. Review Stability (For Post-shock only) and adjust if necessary <sup>a</sup> VITALITY® ICD / VITALITY 2 ICD Program Rhythm ID Detection Enhancement Mode to VR                                                                                                    | Therapy decisions will not be<br>based on atrial-based<br>measurements                                                                          |
| Episode/EGM<br>Storage <sup>c</sup>                                                     | Program Episode Data Storage for Brady (ATR and PMT) to 0%     Program Atrial Electrogram Storage to Off                                                                                                    | Enables additional storage<br>space in the Arrhythmia<br>Logbook for tachy episodes                                                             |
| Atrial Daily<br>Measurements                                                            | Program the atrial Intrinsic Amplitude and atrial Pace Impedance to Off  Impedance to Off  Impeda | Atrial diagnostic information<br>will not be collected                                                                                          |

<sup>a</sup>Nominal Stability setting is 10-20 ms for dual-chamber and 30 ms for single-chamber ICDs and CRT-Ds.

bApplies only to COGNIS CRT-Ds and TELIGEN ICDs. An atrial EP test should not be performed if the atrial lead is programmed to Off. cApplies to all ICD and CRT-D devices except COGNIS CRT-Ds and TELIGEN ICDs.

### NOTE:

- During follow-up visits, the user may de-select the atrial realtime electrogram trace.
- If an atrial lead is implanted and the physician subsequently elects to utilize atrial information, the disabled/adjusted parameters should be programmed back to the appropriate settings.

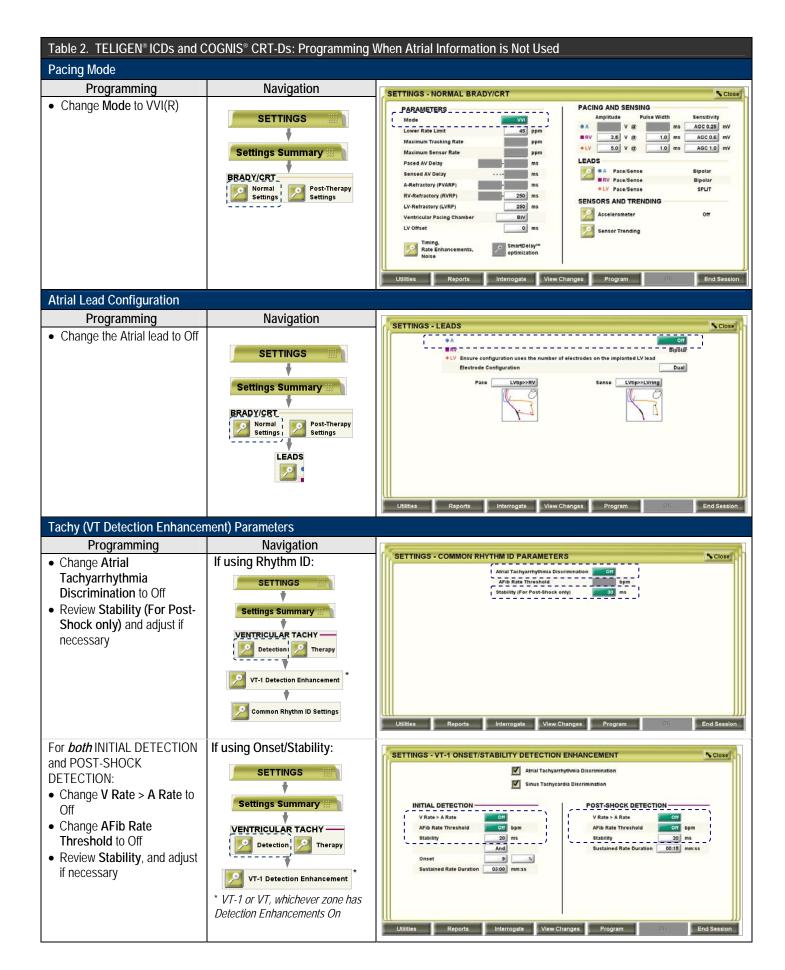

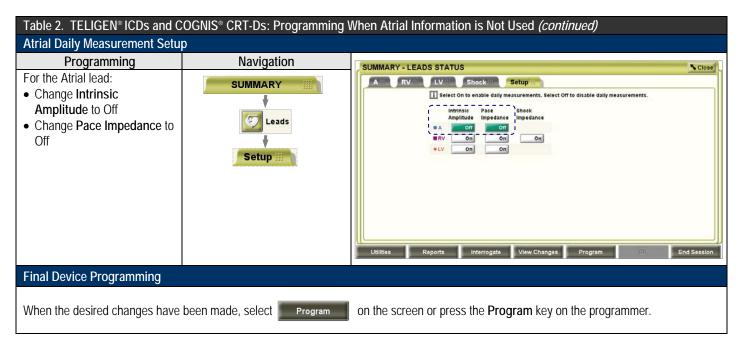

**NOTE:** If an atrial lead is implanted and the physician subsequently elects to utilize atrial information, the disabled/adjusted parameters should be programmed back to the appropriate settings.

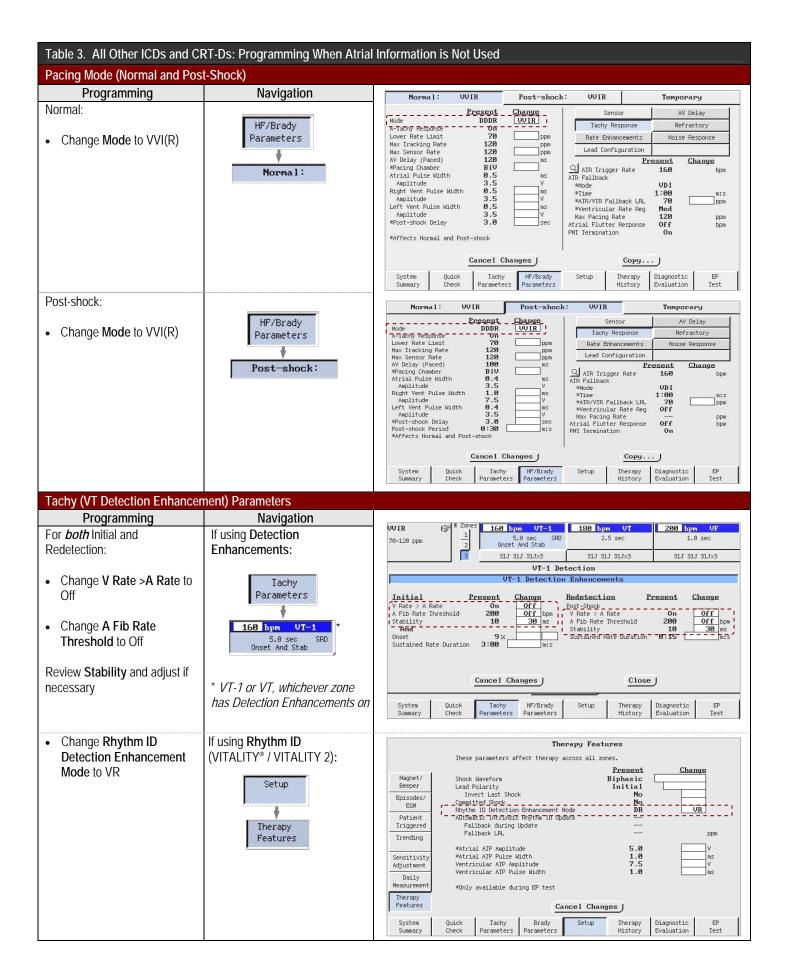

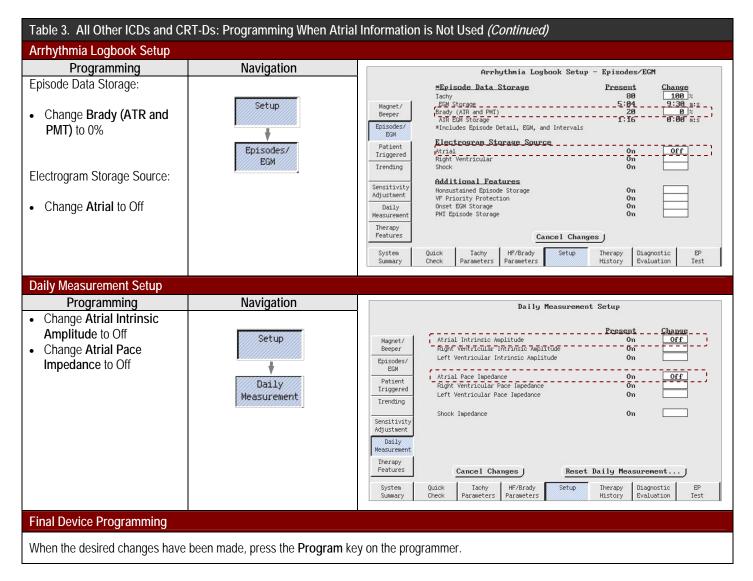

**NOTE:** If an atrial lead is implanted and the physician subsequently elects to utilize atrial information, the disabled/adjusted parameters should be programmed back to the appropriate settings.